# **Podstawowe parametry**  druku

### **Podstawowe parametry druku**

Zakresy dopuszczalnych gramatur podłoży:

- papiery powlekane od 80 do 350 g/m<sup>2</sup>,
- $\cdot \;$  papiery niepowlekane od 80 do 320 g/m²,

Zakresy dopuszczalnych grubości podłoży: od 0,07 do 0,4 mm.

#### **Formaty zadruku:**

- **Maksymalny obszar zadruku** przy formacie SRA 3 (450x320) mm) wynosi 430x300 mm,
- **Maksymalny obszar zadruku** przy formacie SRA3+ (480x330 mm) wynosi 460x310 mm.

Oferujemy także **druk banerowy. Maksymalny format** to 750x330 mm z polem zadruku **310x730 mm. Preferowaną formą** zadruku przy drukach banerowych **jest zadruk jednostronny**, pasowanie przy druku dwustronnym jest ręczne i nie gwarantuje dużej dokładności.

#### **Drukujemy m.in. na podłożach:**

- papiery powlekane (kreda błysk, mat), papiery offsetowe,
- kartony graficzne, papiery ozdobne fakturowane,
- • papiery i folie poliestrowe samoprzylepne, podłoża syntetyczne.

**Uwaga: Przy pracach, gdzie wykorzystywane są maksymalne gramatury oraz maksymalne wymiary papierów i zadruków, przed przygotowaniem projektu prosimy skonsultować się z Drukarnią.**

#### **Formaty plików:**

- • Preferowane: PDF,
- Dopuszczalne są pliki z rozszerzeniami: JPG, TIF.

# **Nazewnictwo plików:**

W nazwach plików prosimy stosować jedynie litery łacińskie i cyfry. Dopuszczalne znaki: "" spacja, "-" myślnik, "+" plus, "\_" podkreślnik dolny. Prosimy nie stosować w nazwach plików polskich znaków diakrytycznych oraz znaków specjalnych.

#### **Dostarczanie plików:**

Pliki można przesłać przez e-mail lub dostarczyć osobiście w formie nośnika CD, DVD, Pendriva oraz innych pamięci Flash.

### **Uwaga: Nie świadczymy usługi archiwizacji plików.**

Po zakończeniu produkcji pliki są kasowane.

#### **Akceptacja:**

Próba druku (oddzielnie płatna).

Prace przeznaczone do druku cyfrowego powinny być przygotowane w rozmiarze docelowym (skala 1:1), w rozdzielczości 300 dpi. Wszystkie elementy w pliku powinny być zapisane **w przestrzeni barwnej CMYK**. Inne przestrzenie barwne (np. RGB) będą automatycznie konwertowane do CMYK-a, z wykorzystaniem profilu ICC **ISO Coated v2 (ECI)**. Plik powinien być "spłaszczony"- nie powinien zawierać warstw, kanałów, itp. Teksty powinny być zamienione na krzywe.

#### **Wymagania szczególne**

- • Plik do druku ma nie mieć dołączonych profili kolorystycznych. Przed drukiem automatycznie dołączony będzie standardowy profil **ICC ISO Coated v2 (ECI)**. Do generowania plików PDF zalecamy używanie programu Adobe Distiller,
- Maksymalna liczba kolorów: 4, skala CMYK,
- • Maksymalne nasycenia **CMYK: 280%**,
- • Czarne aple i obiekty ze względu na specyfikę druku zalecamy używanie w tych obiektach jedynie **koloru czarnego** ze składowymi **C 40/M 40/Y 40/K 100**,
- • Rozdzielczość bitmap: kolor (CMYK) **300 dpi**, skala szarości 600 dpi, czarno-białe 1200 dpi,
- • Kolor biały bez nadruku, czyli bez overprintu.

#### **Arkusze plano:**

Istnieje możliwość zamówienia i druku arkuszy plano. W tym przypadku Drukarnia Artsigma świadczy tylko usługę druku i przekazuje klientowi arkusze do dalszej samodzielnej obróbki. W tym przypadku obowiązują inne warunki tj. plik pdf należy zmontować wg własnych potrzeb (impozycja, linie ciecia, pasery itp.). W przypadku dodawania paserów, powinny one mieć kolor identyczny jak kolorystyka grafiki np. jeśli kolorystyka grafiki będzie 4+1 (CMYK+black), a pasery z obu stron będą w CMYK, to skalkulowany zostanie koszt druku 4+4. Formaty arkusza oraz zadruku, powinny być dopasowane do specyfikacji Drukarni Artsigma.

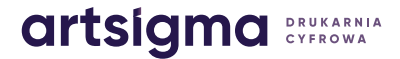

# **www.artsigma.pl**

#### **Prace standardowe – druk i introligatornia.**

W celu zoptymalizowania czasu realizacji zleceń, Zleceniobiorca we własnym zakresie przygotowuje impozycje plików do druku (uwzględniając wymagania maszyn drukarskich i introligatorskich). Prosimy, więc o przestrzeganie warunków technicznych.

# **UWAGA: Prosimy nie dokonywać własnych montaży na arkuszu.**

# **Prawidłowo przygotowany plik powinien zawierać:**

- • **SPADY**, po 3 mm z każdej strony, grafiki muszą być wyciągnięte poza obszar netto pracy. Spad gwarantuje, ze po przy cieciu pracy obszar zadruku będzie dochodził do samej krawędzi pracy. Dodatkowo teksty lub grafika powinny być oddalone od linii ciecia – umieszczone zbyt blisko mogą zostać ścięte,
- • **Wewnętrzny margines**, czyli obszar bezpieczny nie zawierający istotnych informacji np. dane teleadresowe, informacji, które mogłyby zostać ucięte, wynosi on minimum 3 mm, (przy drukach banerowych 5 mm),
- **SZNYTY**, czyli punkty wyznaczające linie ciecia. Są to znaki w postaci cienkiej linii poza formatem netto pracy, pokazujące, w którym miejscu ma być przycięta praca,
- • **TRIMBOXY**, czyli zdefiniowany format netto pracy, po wydrukowaniu i obcieciu.
- **OZNACZENIA ZGINANIA/BIGOWANIA**, (jeśli praca będzie bigowana), czyli punkty wyznaczające linie gięcia, umieszczone poza formatem netto pracy. Umożliwiają właściwe, zgodne z założeniem projektu wykończenie pracy. W przypadku prac o składaniu niestandardowym zalecamy przesłanie makiety podglądowej,
- • Prace wielostronicowe powinny być **zapisane w jednym pliku**, zawierającym wszystkie strony, także puste,
- • Prace jednorodne (identyczny format, orientacja, podłoże, nakład), należy przygotowywać jako wielostronicowy plik pdf,
- • Prace niejednorodne (różny format, orientacja, podłoże, nakład), należy przygotowywać w oddzielnych plikach pdf,
- • Dla prac typu książka lub broszura okładka i środek powinny być zapisane w oddzielnych wielostronicowych pdf-ach,
- • Prace przeznaczone do **oprawy zeszytowej** powinny być przygotowane **składkami** (czyli an jednej stronie w pdf pierwsza strona z ostatnia, druga z przedostatnia, itd.). Jeśli nie dysponujesz projektem w którym strony są złożone składkami prześlij nam plik z pojedynczymi stronami. Należy pamiętać także, że liczba stron w pracach do oprawy zeszytowej to **wielokrotność 4**, (np.: 8, 12, 16, 20 str.)
- • W projektach **opraw klejonych (klej PUR)** okładki należy zmontować uwzględniając grubość grzbietu (wielkość te podaje dział DTP, w zależności od ilości kart i rodzaju papieru). W pliku pdf pierwsza strona powinna zawierać: pierwszą i czwartą stronę okładki oraz grzbiet, a druga strona w pliku pdf, drugą i trzecią stronę okładki oraz przerwę na grzbiet,
- **· Maskę na lakier wybiórczy/punktowy UV** należy przygotować w formacie rozkładówki zawierającej strony, na których znajdują się elementy lakierowane. Projekt, który ma zostać uszlachetniony lakierem wybiórczym, powinien posiadać dodatkowa stronę wpliku PDF – tzw. maskę, którą przygotować należy wg poniższych wytycznych:
	- » **maska lakierowania** powinna być przygotowana w aplikacji do grafiki wektorowej – np. InDesign, Illustrator, Corel Draw z zastosowaniem wypełnień składających się ze **100%K (nierastrowanych)**. Dopuszczalne jest przygotowanie maski lakieru z użyciem mapy bitowej, jednak mapa bitowa koniecznie powinna być zapisana w projekcie, jako czarno-biała z głębią 1bit. W projekcie maski należy unikać stosowania linii o grubości mniejszej niż 1pkt, wskazane jest również, aby teksty podlegające lakierowaniu były kroju prostego (bez szeryfów), o wielkości min. 14pkt,
	- » maska lakierowania zaprojektowana powinna być na specjalnie w tym celu utworzonej stronie w obszarze, w którym znajdować się będą tylko elementy przeznaczone do polakierowania. **Strona ta musi posiadać linie ciecia w dokładnie w tych samych miejscach jak odpowiadająca strona z grafiką,**
	- » elementy znajdujące się na masce lakierowania koniecznie powinny znajdować się w tych samych pozycjach, w których znajdują się elementy projektu – tak, aby w całości zakrywały elementy projektu.
- • Prace **przeznaczone do sztancowania** lub wykrawania powinny być przygotowane w podobny sposób jak lakier UV. Na osobnej stronie pliku PDF należy umieścić wyrys wykrojnika (ewentualnie obrys wykrawanej powierzchni) z uwzględnieniem dokładnego umiejscowienia "linii noża" względem grafiki, która znajduje się na odpowiedniej stronie pliku PDF. W przypadku istniejącego fizycznie wykrojnika, niezbędne jest dostarczenie wyrysu wykrojnika w postaci elektronicznej.

Pytania techniczne prosimy kierować na adres mailowy: dtp@artsigma.pl lub zapraszamy do kontaktu telefonicznego: 85 66 33 227

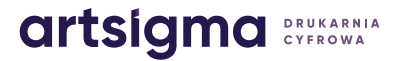